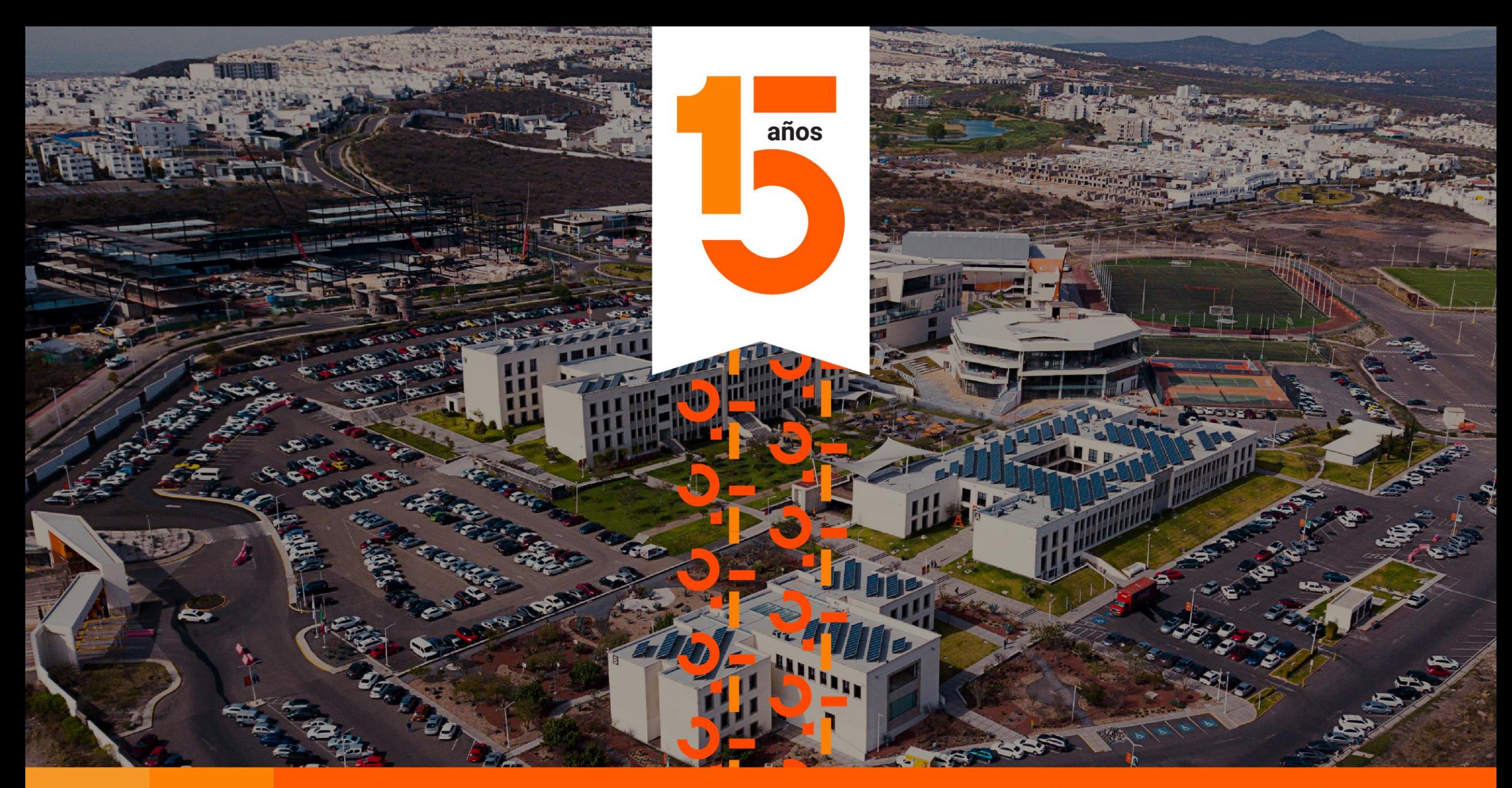

## **ANÁHUAC QUERÉTARO**

¡Quince años creciendo juntos!

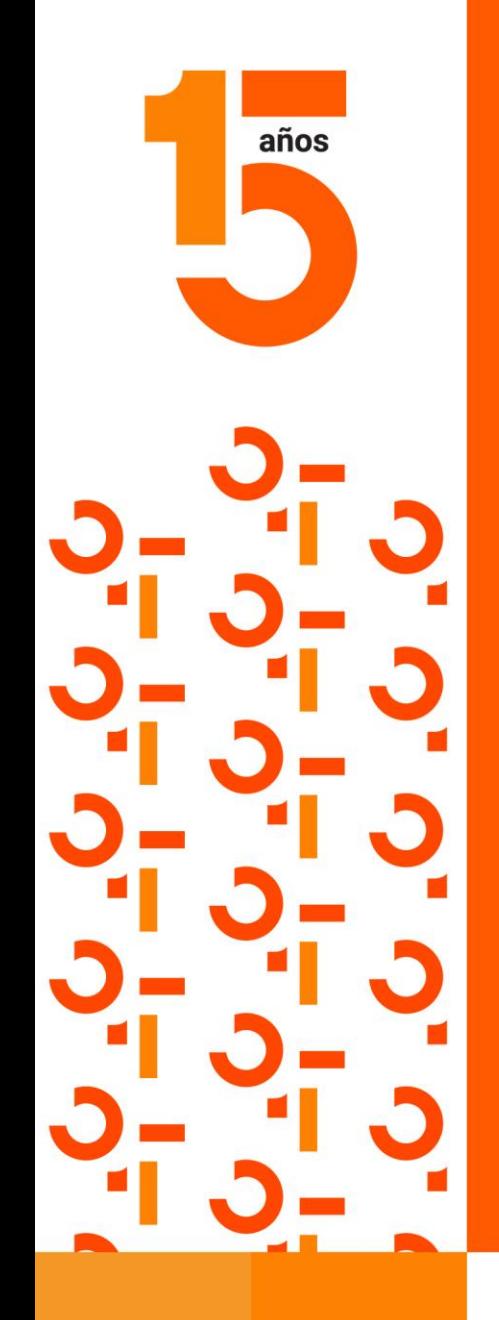

## **FASE 3**

# Plataforma de Servicio Social

¡Quince años creciendo juntos!

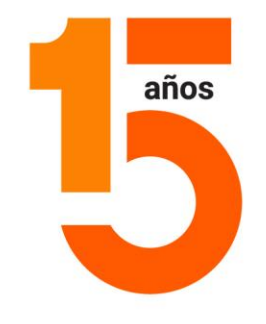

#### **Ingresar a:<https://www.anahuac.mx/queretaro/>**

#### **Seleccionar:**

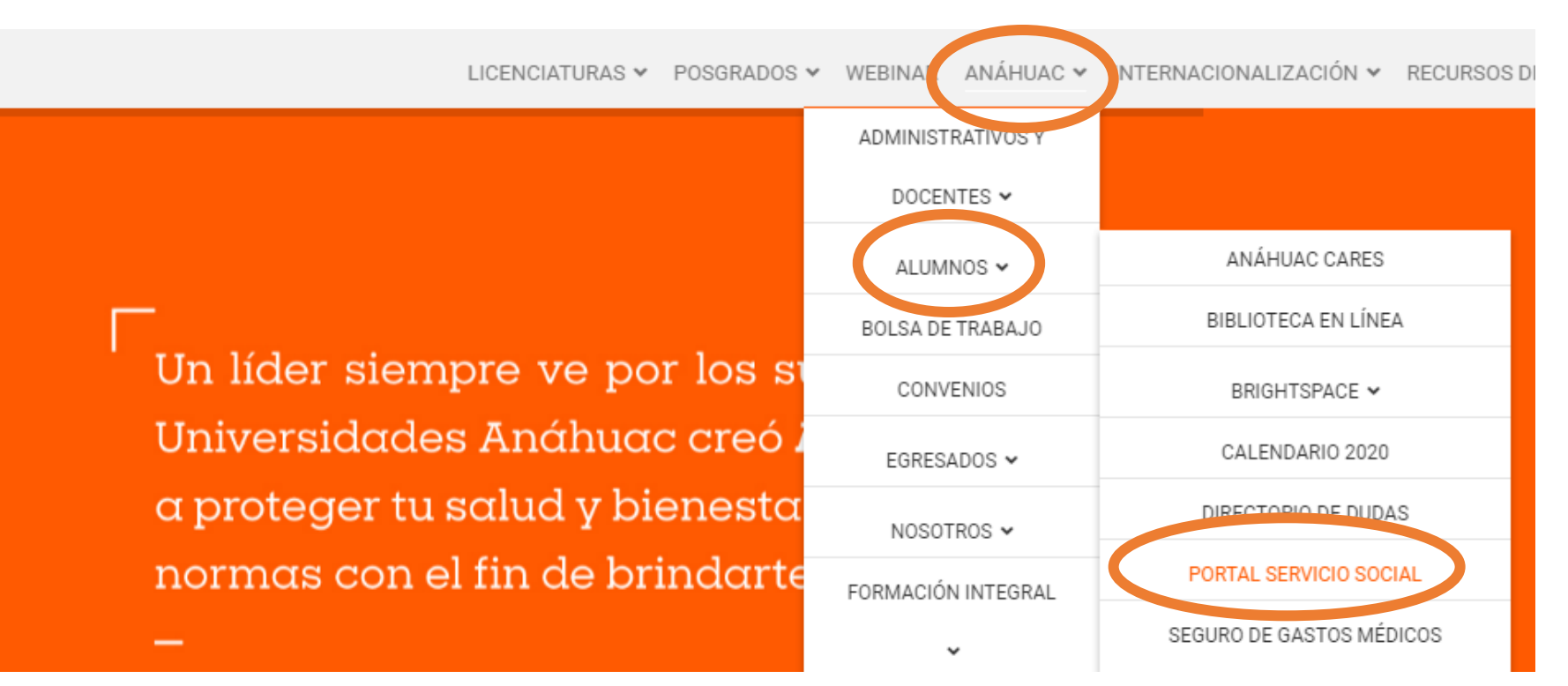

### **ANÁHUAC QUERÉTARO**

#### ¡Quince años creciendo juntos!

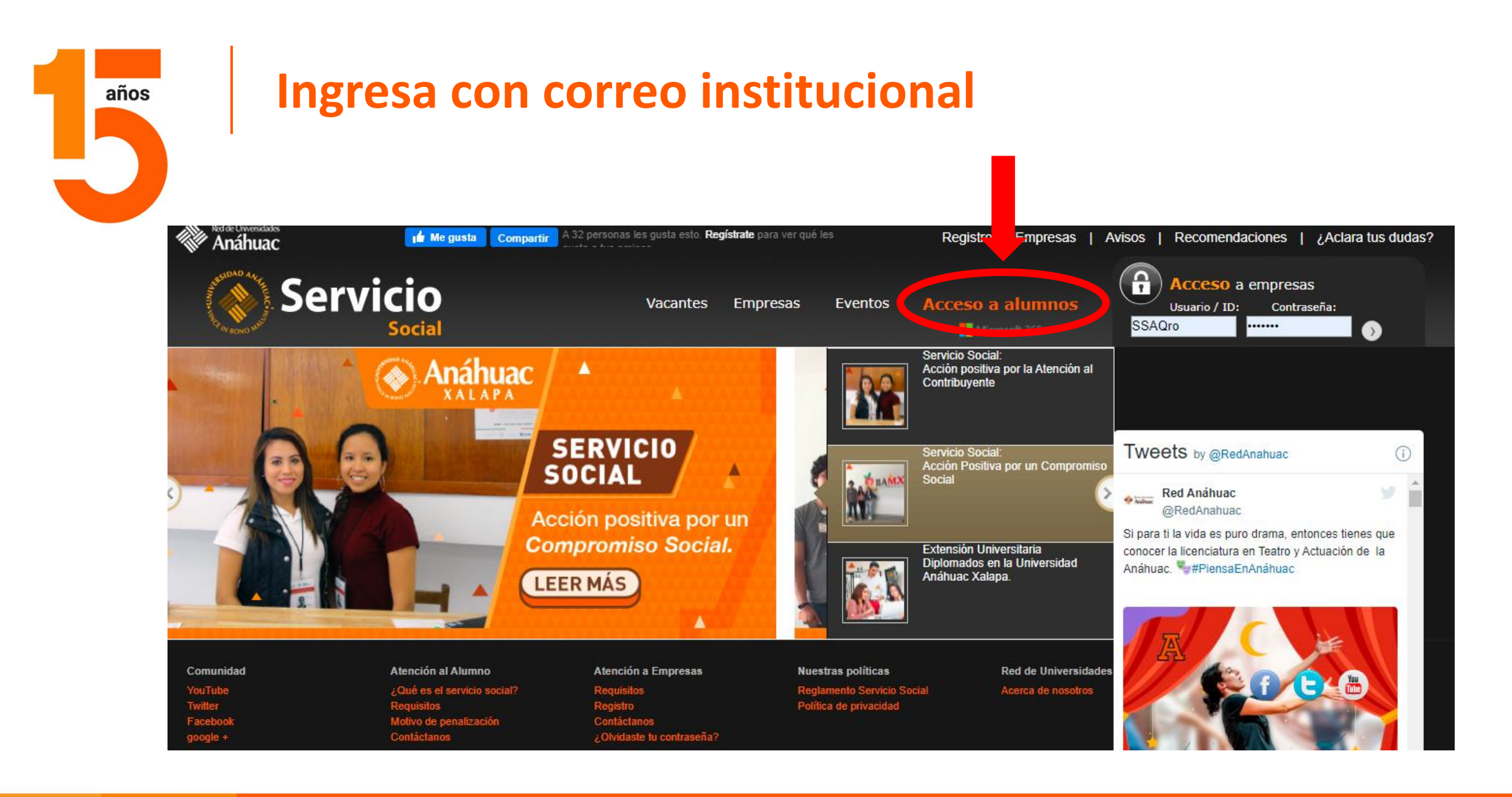

#### ¡Quince años creciendo juntos!

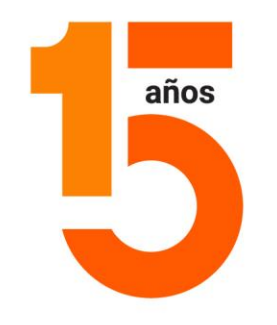

#### **Selecciona: Revisar**

#### DATOS PROYECTOPROYECTO

EL ALUMNO YA CUENTA CON UN PROYECTO ASIGNADO !!

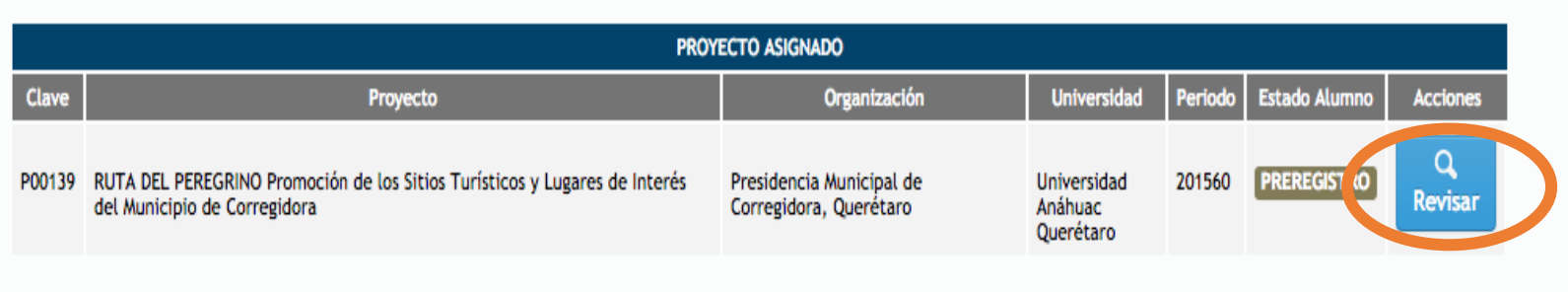

#### **ANÁHUAC QUERÉTARO**

¡Quince años creciendo juntos!

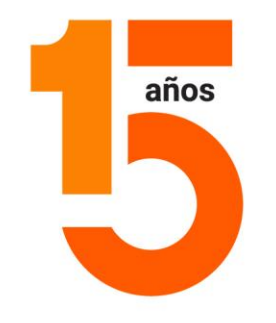

### **Selecciona: Círculo rojo que corresponde a Carta de Térmir**

En un PDF adjuntar: carta de término escaneada + bitácora de horas + ensayo sobre experiencia (mínimo de una cuartilla).

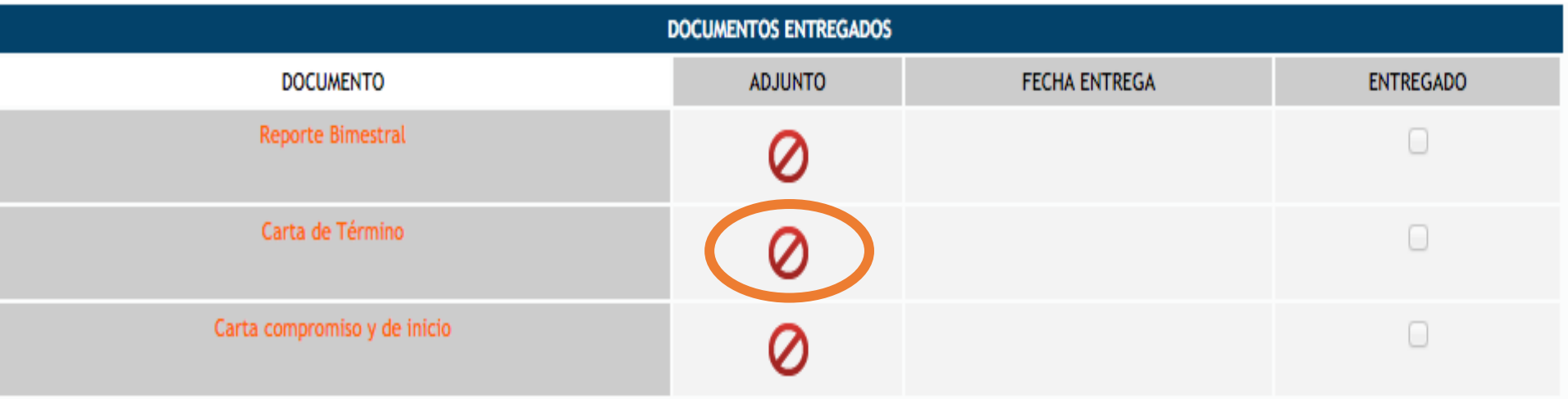

¡Quince años creciendo juntos!

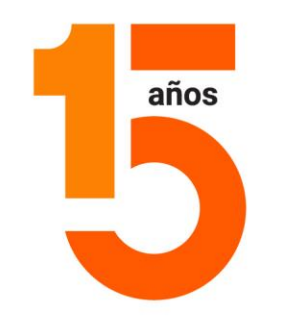

#### **Selecciona: Evaluar a la institución**

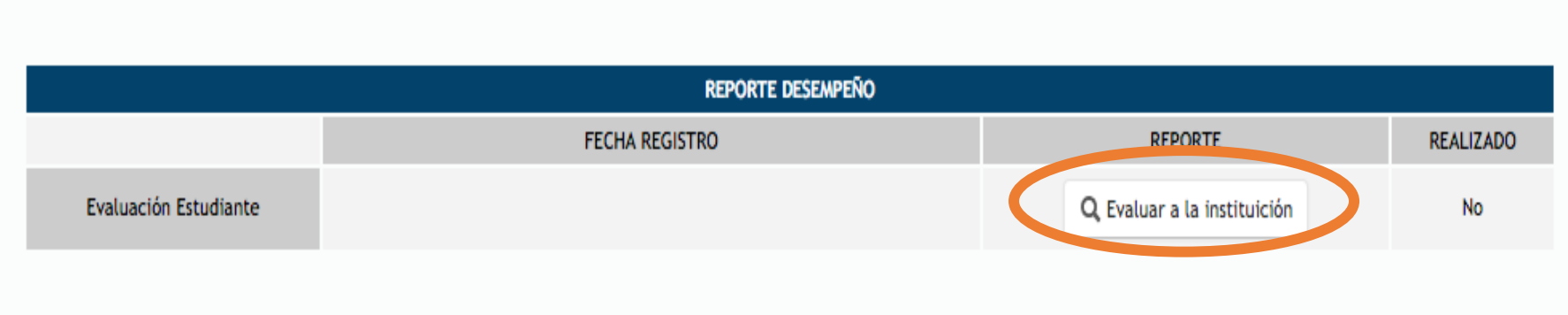

¡Quince años creciendo juntos!